# **Solutions to Final Exam**

## **Question 1**

- (a) The loop current increases when a telephone set goes off-hook – the current flowing through the receiver and transmitter indicates to the CO that a call is being originated.
- (b) The voltages on a POTS loop are typically -48 VDC (on ring) or 0 VDC (on tip) relative to ground.
- (c) The DTMF tone frequencies are not harmonically related.

#### **Question 2**

- (a) No. PPP's NCP (network control protocol) is not used to control the use of compression over the link since this is a link-layer feature that would be negotiated using LCP.
- (b) A DHCPDISCOVER frame could result in multiple DHCPOFFER responses from multiple DHCP servers.
- (c) A DHCP client typically renews its address lease about half-way into the duration of the lease.
- (d) A router may not pass ICMP echo requests if the TTL is 1 (e.g. as part of traceroute) or it could be blocked as a firewall policy for security reasons.

## **Question 3**

- (a) An STS-1 carries  $9 \times (86 1) = 774$  payload bytes per frame every 125 *μ*s so it would be capable of carrying 774 64 kbps (DS0) phone calls. However, the payload is often a DS3 consisting of 28*×*24 64 kbps voice channels. Any answer that took into account at least the section overhead was considered correct.
- (b) A web server's TLS certificate typically contains:
- (i) a public key this is the "payload" of the certificate
- (iii) identification information this identifies the owner of the certificate
- (iv) a signature this is the assurance the that ownership information can be trusted

The a private key (ii) would not be included because is must be kept secret.

#### **Question 4**

A signal containing frequencies from DC to *fmax* must be sampled at a rate of at least *fmax* to avoid aliasing.

Quantization at *B* bits per sample results in a quantization SNR that increases as *B*. Since the type of signal was not specified, any reasonable calculation using an increase in SNR of 6 dB/bit was considered correct.

For a 50 kHz signal with 36 dB quantization SNR we would use a sampling rate of at least 100 kHz with at least 6 bits per sample.

For a 100 kHz signal with 60 dB quantization SNR we would use a sampling rate of at least 200 kHz with at least 10 bits per sample.

## **Question 5**

A communication system using DMT (OFDM) uses a sampling rate of *f<sup>s</sup>* , *N*-sample blocks (symbols) and a guard time *T<sup>g</sup>* between DMT symbols:

- (a) The DMT symbol duration is  $N/f_s = \frac{64}{4 \times 10^6}$  $\frac{128}{8\times10^6} = 16 \ \mu s.$
- (b) The frequency spacing between DMT subcarriers is the inverse of the symbol duration or  $\frac{1}{16 \times 10^{-6}}$  = *.* kHz.
- $(c)$  The DMT symbol rate, including the guard time overhead, is  $16 + 4 = 20 \,\mu s$ .

(d) If half of the subcarriers (*N/*) are used and each (b) nslookup -type=mx example.com would subcarrier transmits *b* bits every *T* seconds the bit rate is  $\frac{\frac{N}{2} \times b}{T}$ . Including the guard time,  $T =$  $20 \times 10^{-6}$ . For *N* = 64 and *b* = 2 the bit rate is  $\frac{\frac{64}{2} \times 2}{20 \times 10^{-6}}$  = *.* Mb/s. For *N* = 64 and *b* = 4 the bit rate is  $\frac{128}{20 \times 10^{-6}}$  = *.* Mb/s.

## **Question 6**

An HFC system has a 33-meter co-ax drop from an 4-way splitter to a subscriber. The loss of the co-ax is 9 dB/100m. Assume the splitter is ideal (the sum of output powers is equal to the input power).

- (a) The loss of 33 meters of co-ax with a loss of 9 dB/100m is 9  $\times$   $\frac{33}{100}$   $\approx$  3 dB. The loss of an ideal *N*-way splitter is  $10 \log \frac{1}{N} = -9$  and  $-6$  dB for 8-way and 4-way splitters respectively. The total loss from the splitter to the customer would thus be  $3 + 9 = 12$  and  $3 + 6 = 9$  respectively and splitter input levels of  $+12$  and  $+9$  dBmV would result in levels of 0 dBmV.
- (b) The voltages would be  $V = 10^{\frac{V_{dBmV}}{20}} = 10^{\frac{12}{20}}$  $4 \text{ mV}$  and  $10^{\frac{9}{20}} = 2.8 \text{ mV}$ . Given an impedance level of 75  $\Omega$  the power level can be found as  $P =$  $\frac{V^2}{R} = \frac{(4 \times 10^{-3})^2}{7^5} = 213 \times 10^{-9}$  W = −37 dBm and  $\frac{(2.8 \times 10^{-3})^2}{75} = 104 \times 10^{-9}$ W = -40 dBm.

You can also use the formula:  $dBm =$ dBmV $_{75\Omega}$  − 48.8.

# **Question 7**

An authoritative DNS server configured with the following resource records (shown in BIND format):

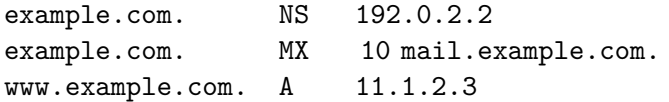

(a) nslookup example.com would result in a "not found" (NXDOMAIN) response because the default record type is A (address) and there is no data for this type of record with the key example.com (which is not the same as www.example.com).

- result in an MX record with value "10 mail.example.com" (the mail exchanger is mail.example.com with priority 10).
- (c) nslookup -type=ns example.com would result in an NS record with value 192.0.2.2.